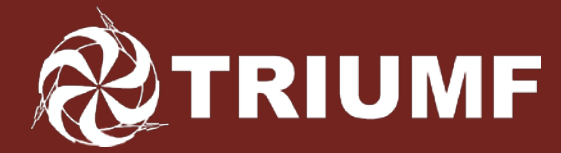

Canada's national laboratory for particle and nuclear physics Laboratoire national canadien pour la recherche en physique nucléaire et en physique des particules

### **Visualizing Tunes Or:**

#### **How I Learned to Stop Worrying and Love Theory**

**Olivier Shelbaya**

Accelerating Science for Canada Un accélérateur de la démarche scientifique canadienne

Owned and operated as a joint venture by a consortium of Canadian universities via a contribution through the National Research Council Canada Propriété d'un consortium d'universités canadiennes, géré en co-entreprise à partir d'une contribution administrée par le Conseil national de recherches Canada

#### **RETRIUMF**

### **Isotope Separator and Accelerator (ISAC)**

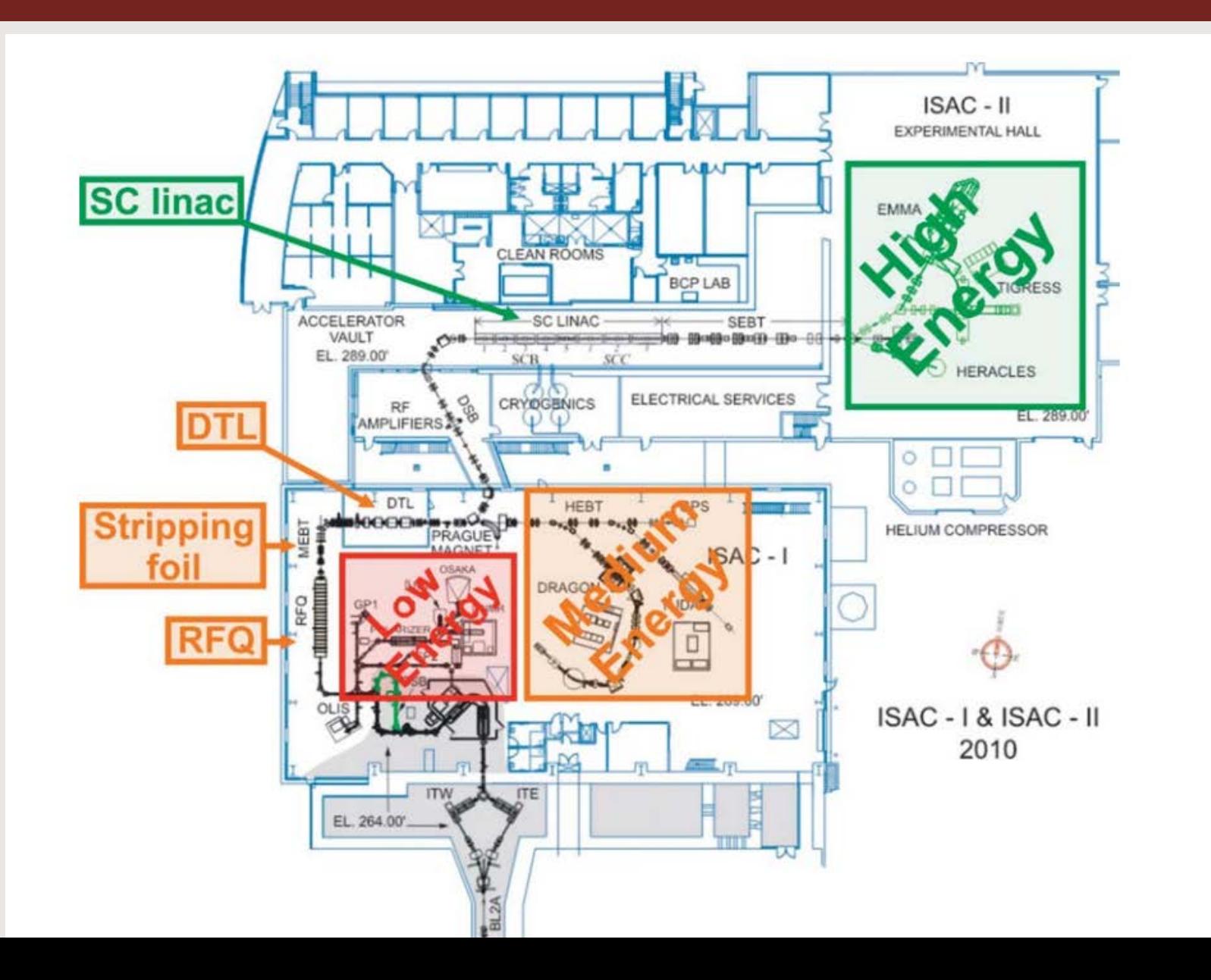

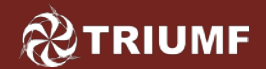

### **Background**

- Two on-line target stations, one off-line
- 17 experiments
- 15 separate beam paths

- $\sim$ 4500h/y (~188d) off-line source availability
- ~3100h/y (~130d) on-line RIB to experiments
- Roughly one setup per 10 days (usually with different A/q's)

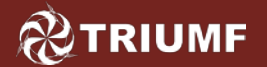

### **Our Mission**

### Deliver beam:

- On schedule
- With a stable tune
- In a systematic and reproducible manner

We're particularly concerned with incorrectly set beamline optics values, as this is a completely preventable source of downtime (and within our control)

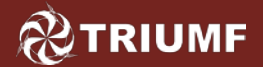

### **ISAC Beamlines**

### Three main types of beamlines:

- **Matching sections**
- **Transport sections**
- RF/Accelerator cavities

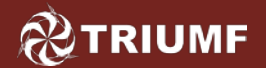

### **Transport Sections**

### Transport sections make up most of our beam paths.

- **Require specific** input emittance and geometry.
- Should not be tuned, only set.

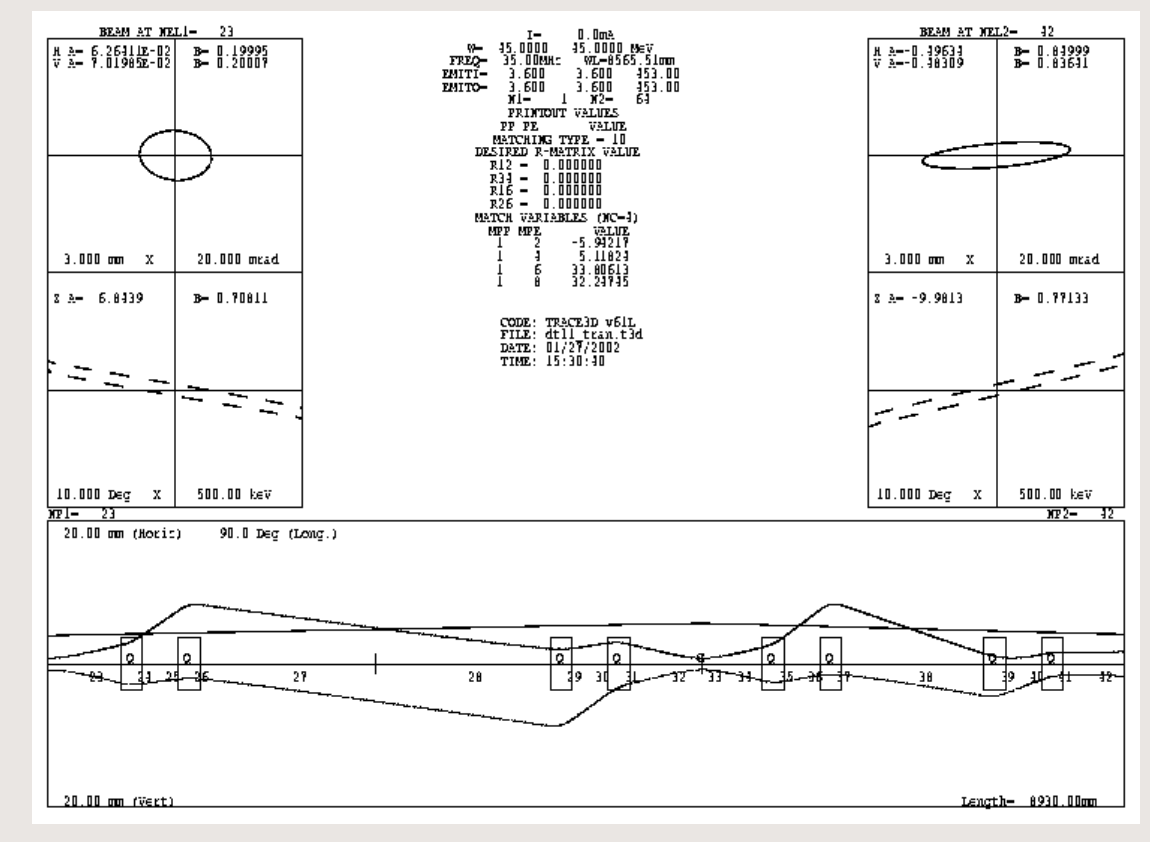

Example ISAC-I transport section (HEBT).

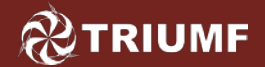

### **Matching Sections**

Matching sections allow us to shape the beam for optimal transmission through transport sections.

These can be tuned to your heart's content\* .

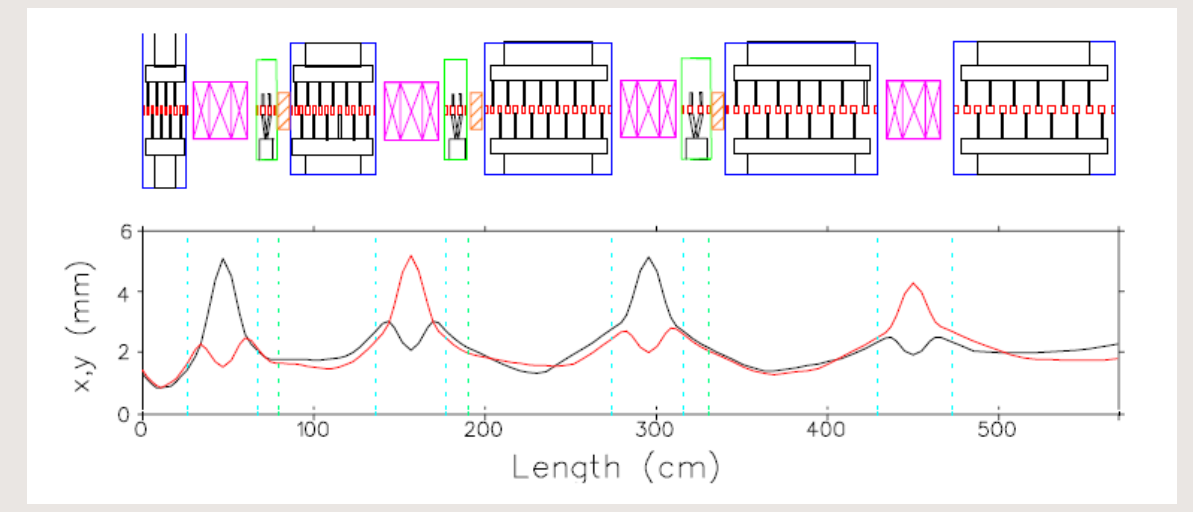

ISAC DTL – the pink quad triplets act as matching sections into the IH RF tanks.

\* within reason

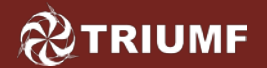

- Centered (x,y) beam (no 'slalom' steering)
- Quads on theory, esp. in transport sections
- Quads do not steer beam
- Matching optics tuned as little as possible

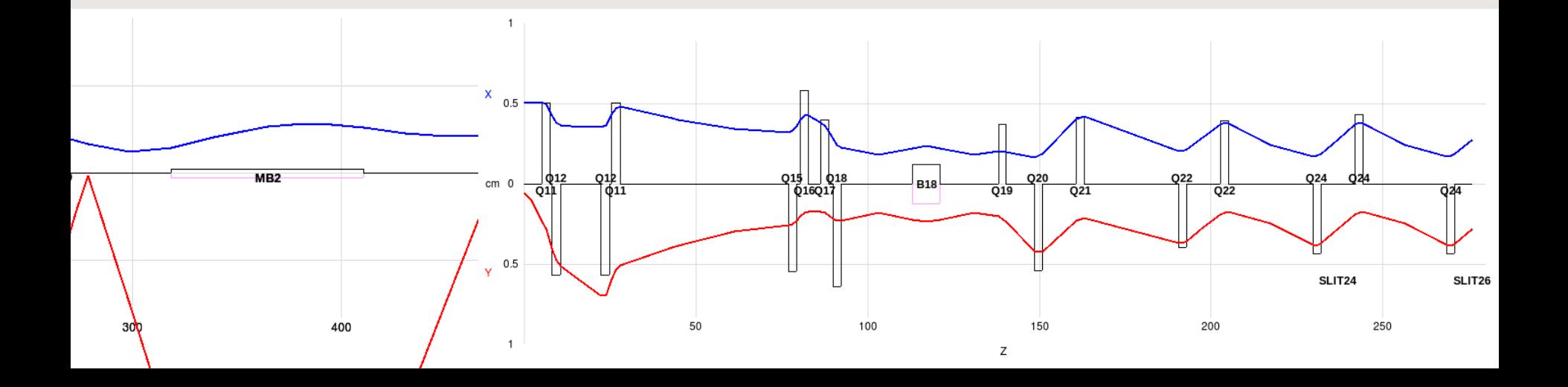

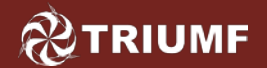

- It can be scaled from one A/q to the next
- It has good transmission (it minimizes radioactive beam dumped along its path)
- It makes troubleshooting easier
- It crosses several operator shifts seamlessly

## Good tunes save time

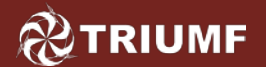

### **How Tunes are [ideally] Established**

- Exp't specifies requirements (e.g. beam spot size, intensity, purity)
- ISAC Ops loads theoretical quad. values.
- Matching sections tuned for transmission/beam profile
- Experiment proceeds

#### **Tune for Match** through Buncher to **RFO**

RIB OLIS

Beam Extraction voltage  $=$ 26,000 kV Change

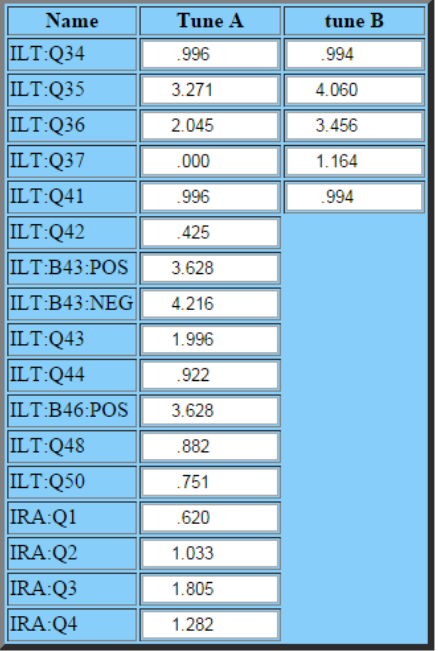

Rick Baartman Last modified: Wed Dec 5 23:44:37 PST 2001

Transport section theory values

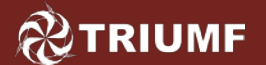

### **What Can [non-ideally] Occur…**

### -Tune established to exp't.

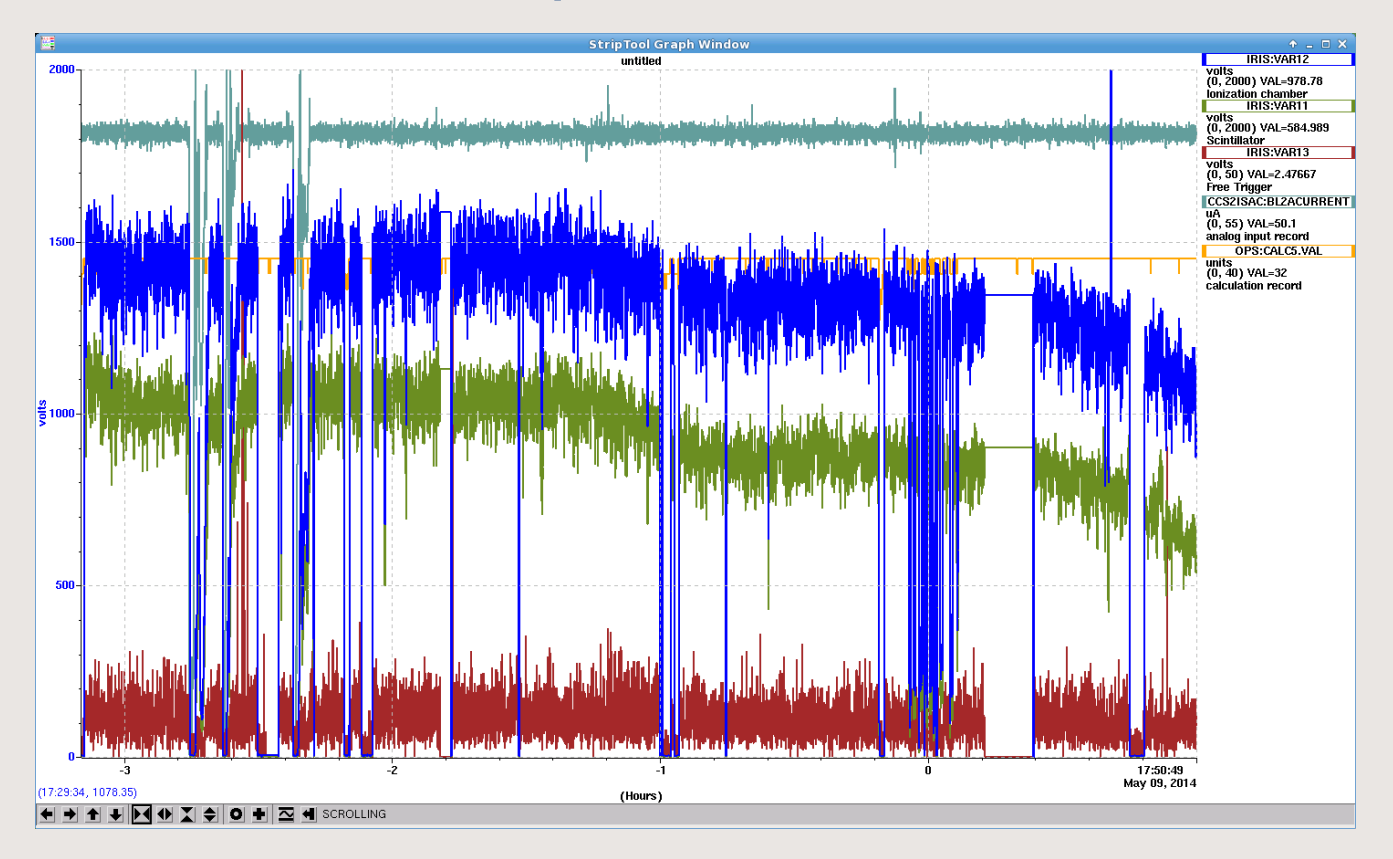

…Counts start dropping (temperature, transients, etc..)

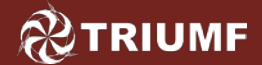

### **What Can [non-ideally] Occur… (cont'd)**

• On-line tuning brings counts back

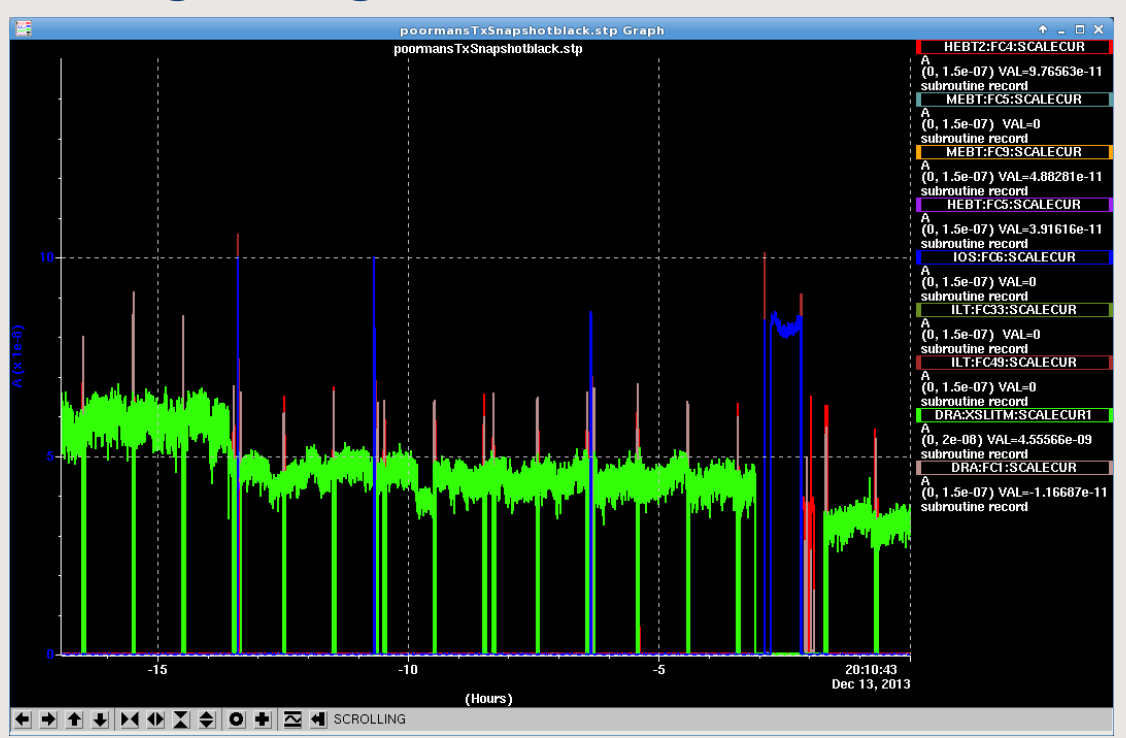

Tune deteriorates over time, as several shifts tune different segments, each responding to different causes of transmission loss.

**@TRIUMF** 

### **Challenge: Information Density**

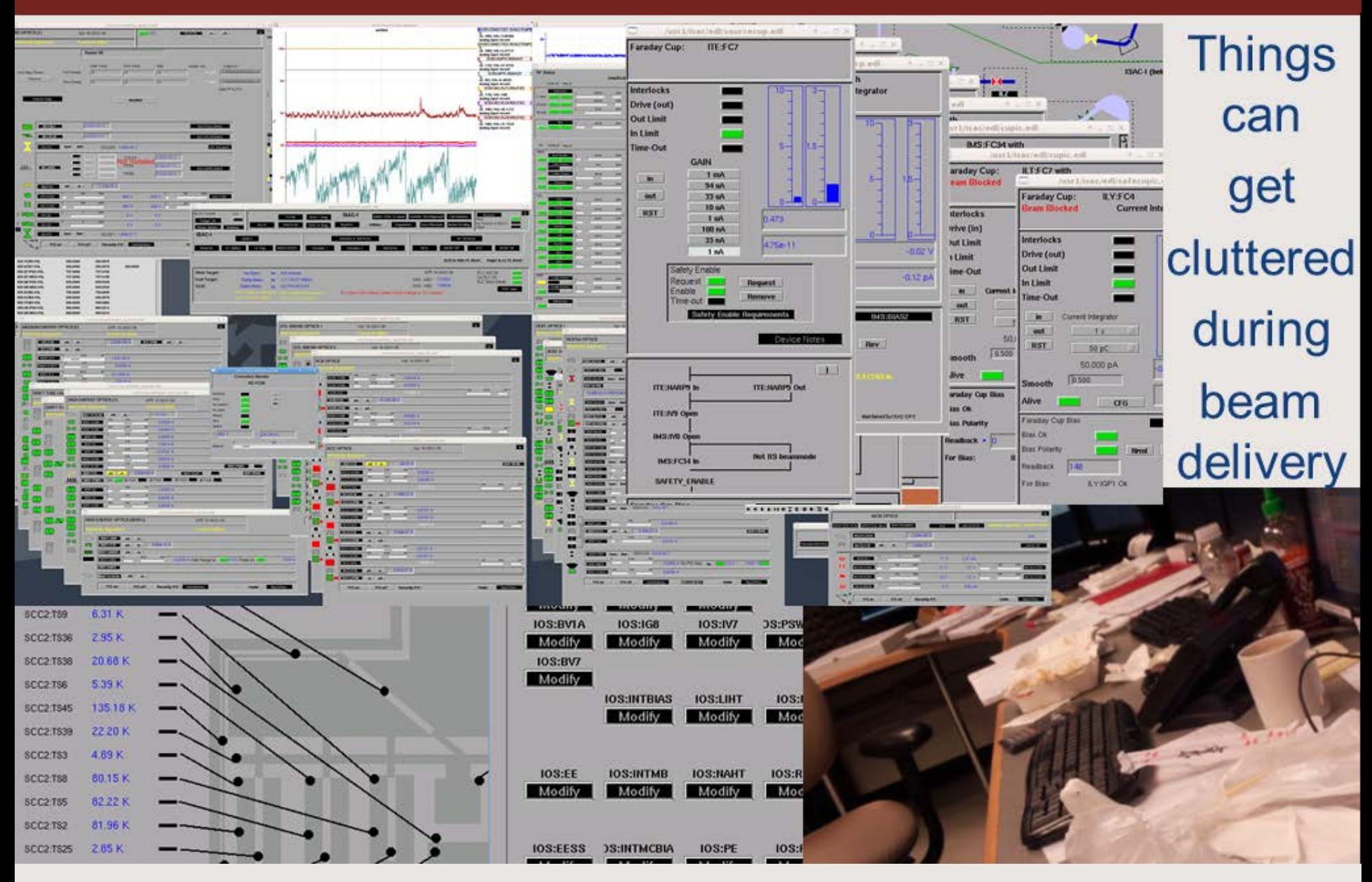

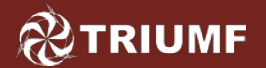

### **Information Density**

- Up to 300 elements in some beam paths
- Up to 50 open pages (on several machines)
- No automatic A/q 'loader'
- Possibility of human error

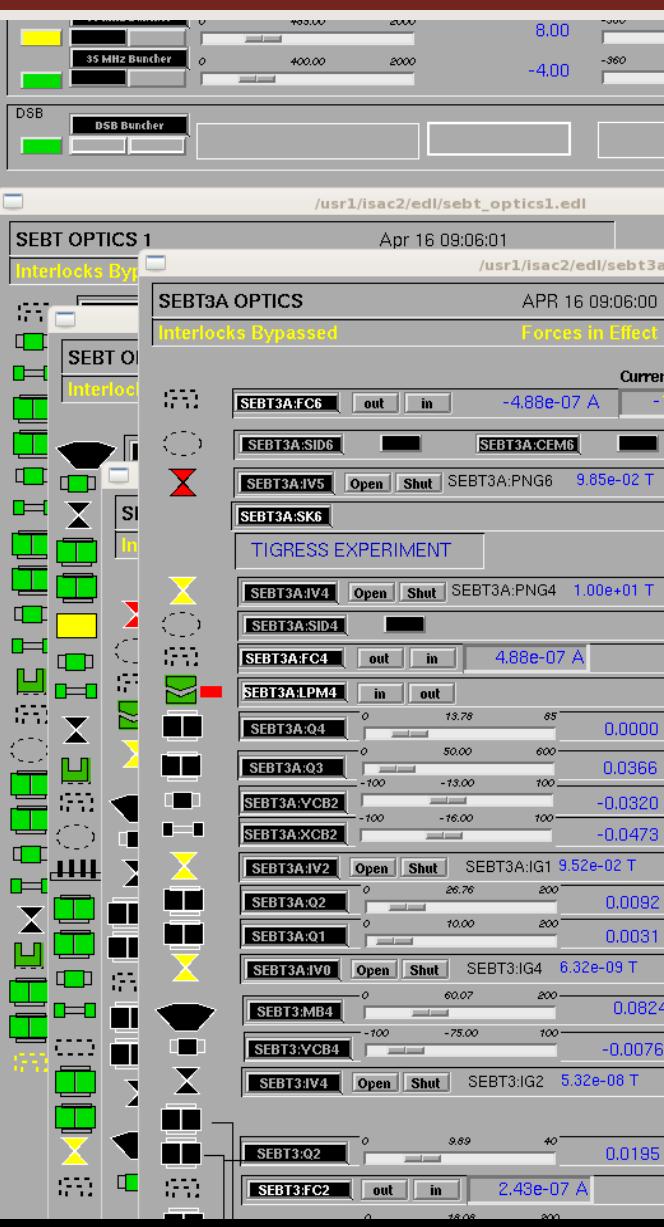

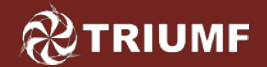

**The Problem**

### Previously, we couldn't quickly visualize the status/quality of a tune.<br>Transmission to experiment

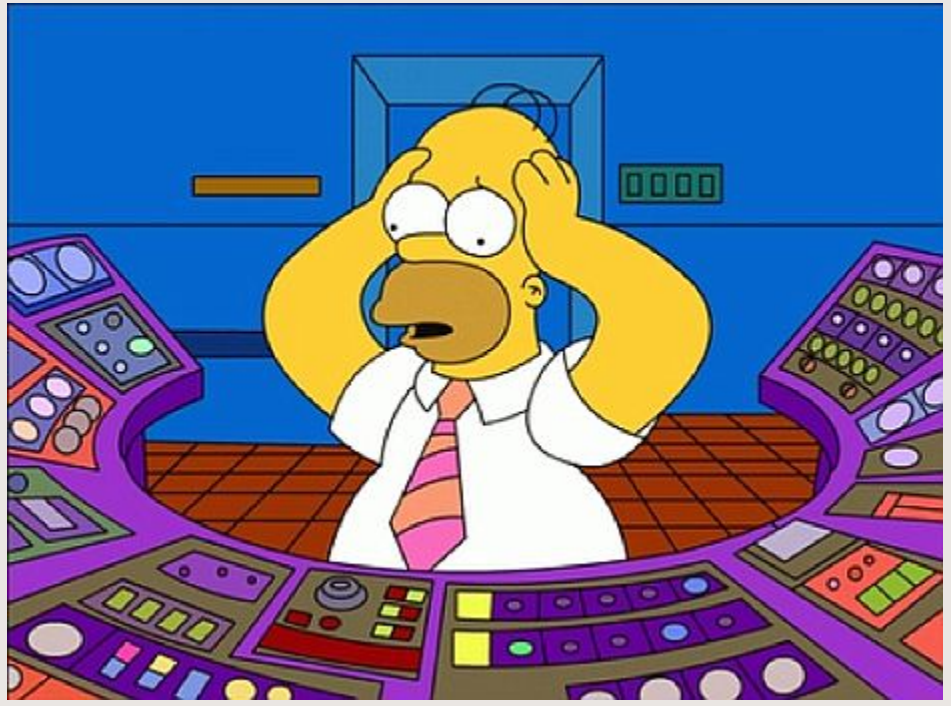

dropping.

What's going on?

What's the tune look like?

Are transport sections at theory?

Are matching sections over/under tuned?

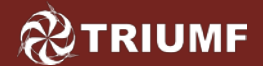

**TuneDisplay**

TuneDisplay generates a visual representation of the tune & its overall quality & steering

Tune quality: % deviation between quad setpoint and theoretical value.

Intended to make:

- troubleshooting easier
- tunes more transparent

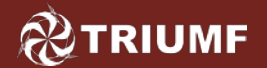

### **About TuneDisplay…**

- Is Perl based
- Requires user input (isotope, a/q, energy)

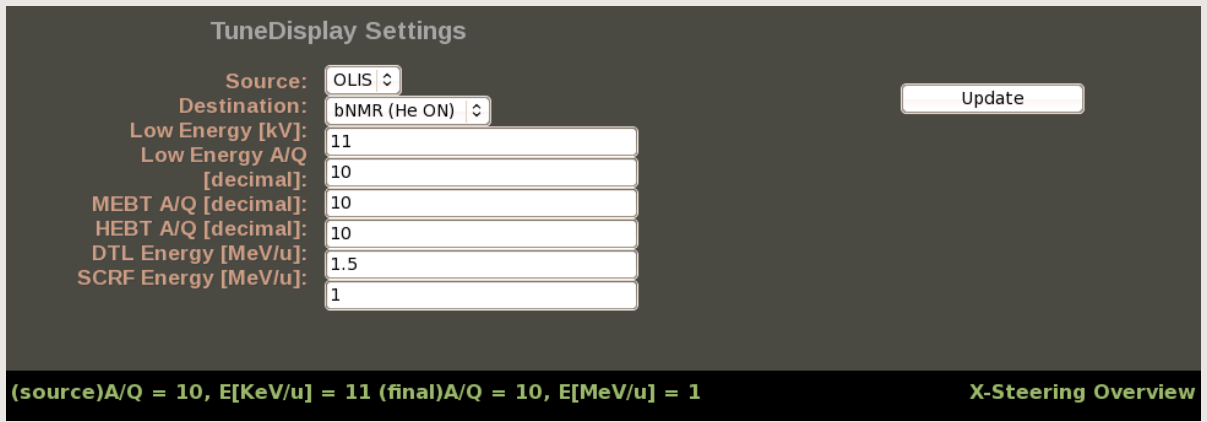

- Computes theory values for quads & compares them to current values.
- HTML plotting based on HighCharts API

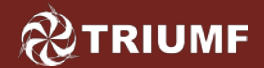

Theory values – electrostatic for LE, magnetostatic for HE (post RFQ accelerator).

Quad voltage/current [U]:

$$
U_Q = m_0 + m_1 \left| \frac{A}{q} C \right| + m_2 \left| \frac{A}{q} C \right|^2 + m_3 \left| \frac{A}{q} C \right|^3 + m_4 \left| \frac{A}{q} C \right|^4
$$

where:

for electrostatics [kV/cm], or  $f = \nabla A$  for magnetostatics [kG/cm].  $m<sub>i</sub>$  are quadrupole parameters, specific to quad geometry  $C = \nabla V$ 

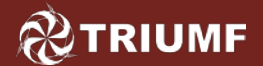

**EPICS polling**

- EPICS is polled once/min along selected path
- Polling accomplished via BurtRB (c++)
- Polling takes ~4sec
- Polled values divided by theory values, multiplied by 100 for a % difference from theory
- Quads w/ theory  $= 0$  are not polled (for now).

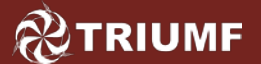

### **Example: A Good Tune**

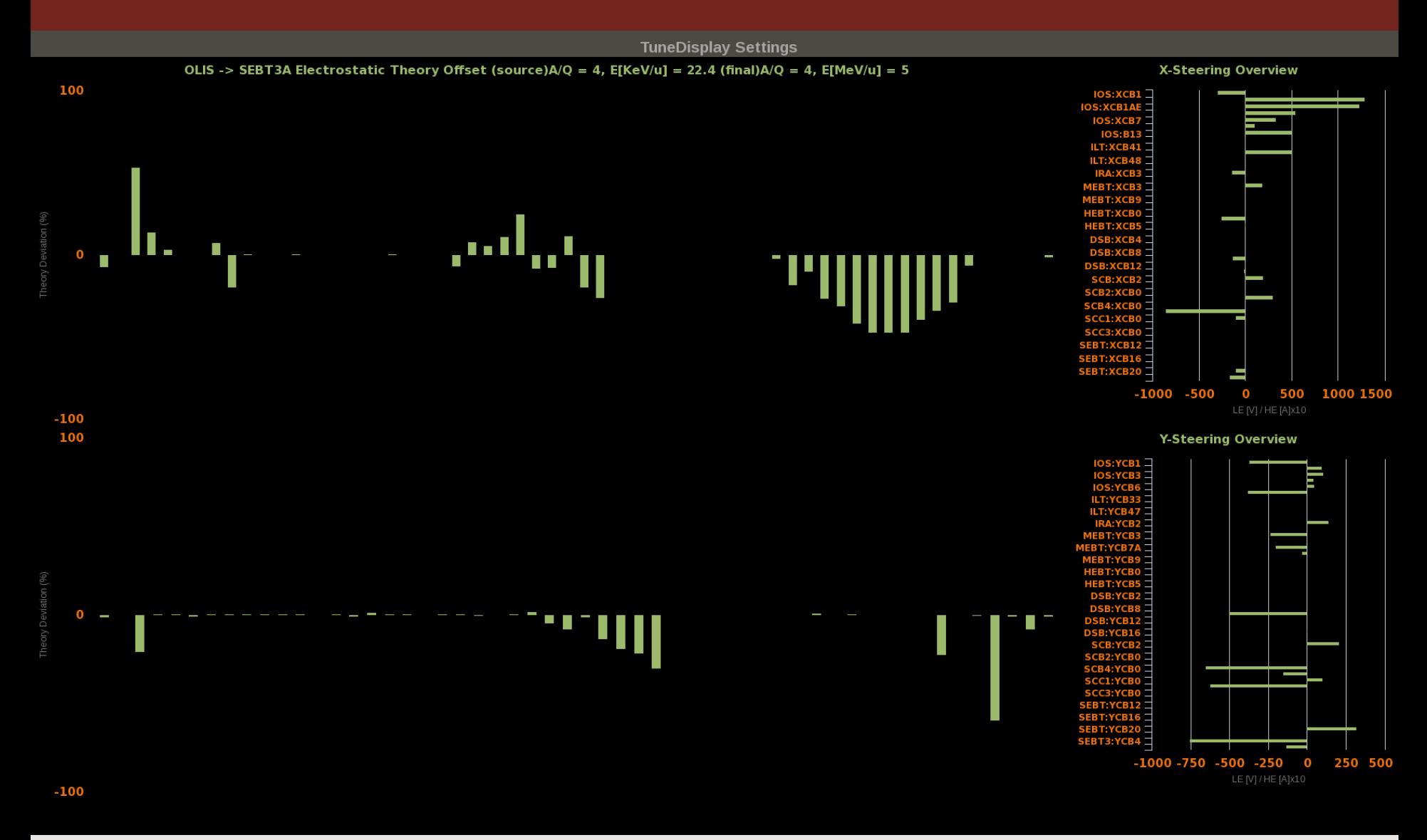

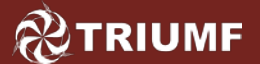

### **Example: A [very] Bad Tune**

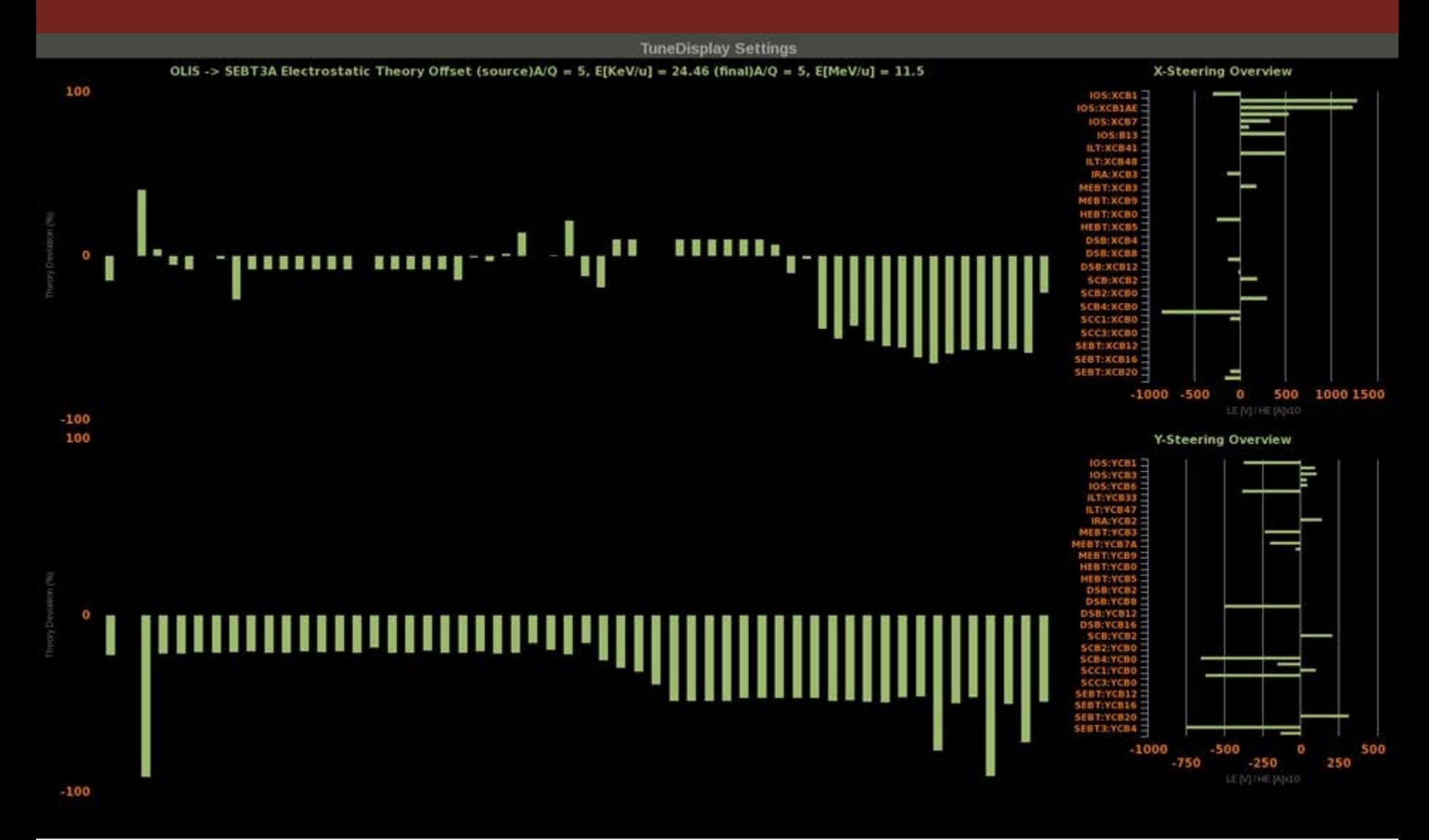

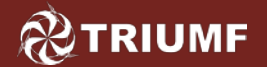

### #0 Fix bugs

- #1 Elegant element name display
- #2 Superimpose cup readings
- #3 Tie-in with ISAC ops beam envelope calculator

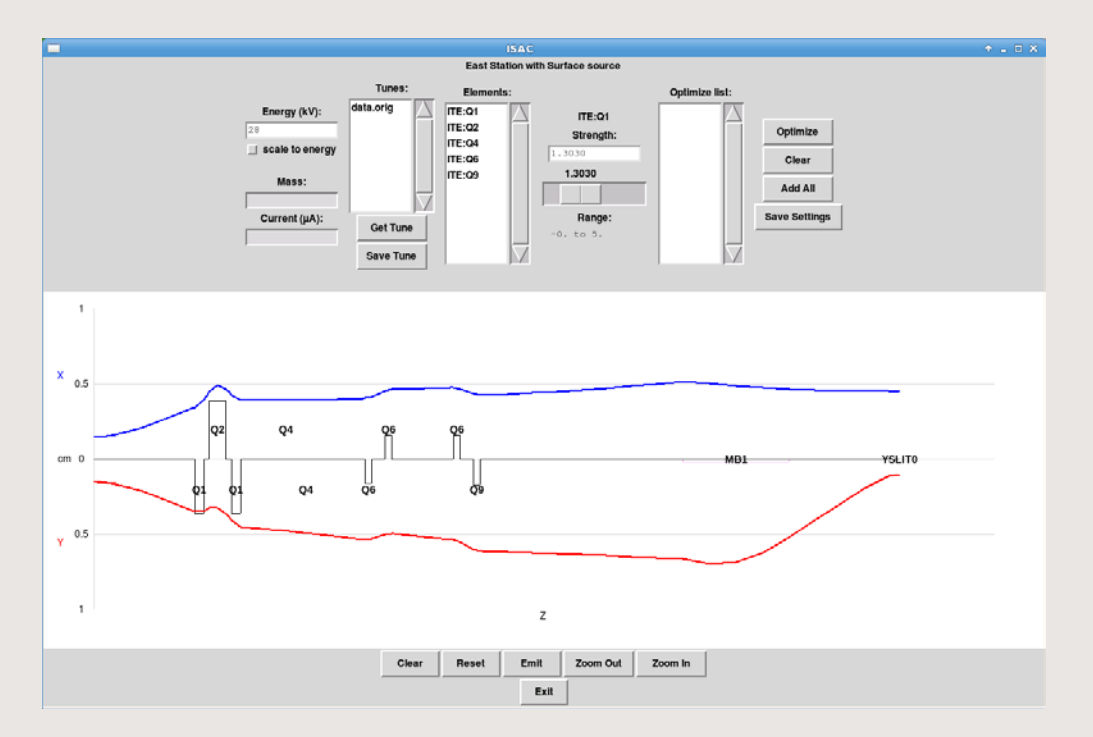

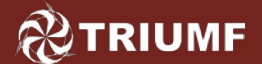

### **Conclusion**

**X-Steering Overview** 

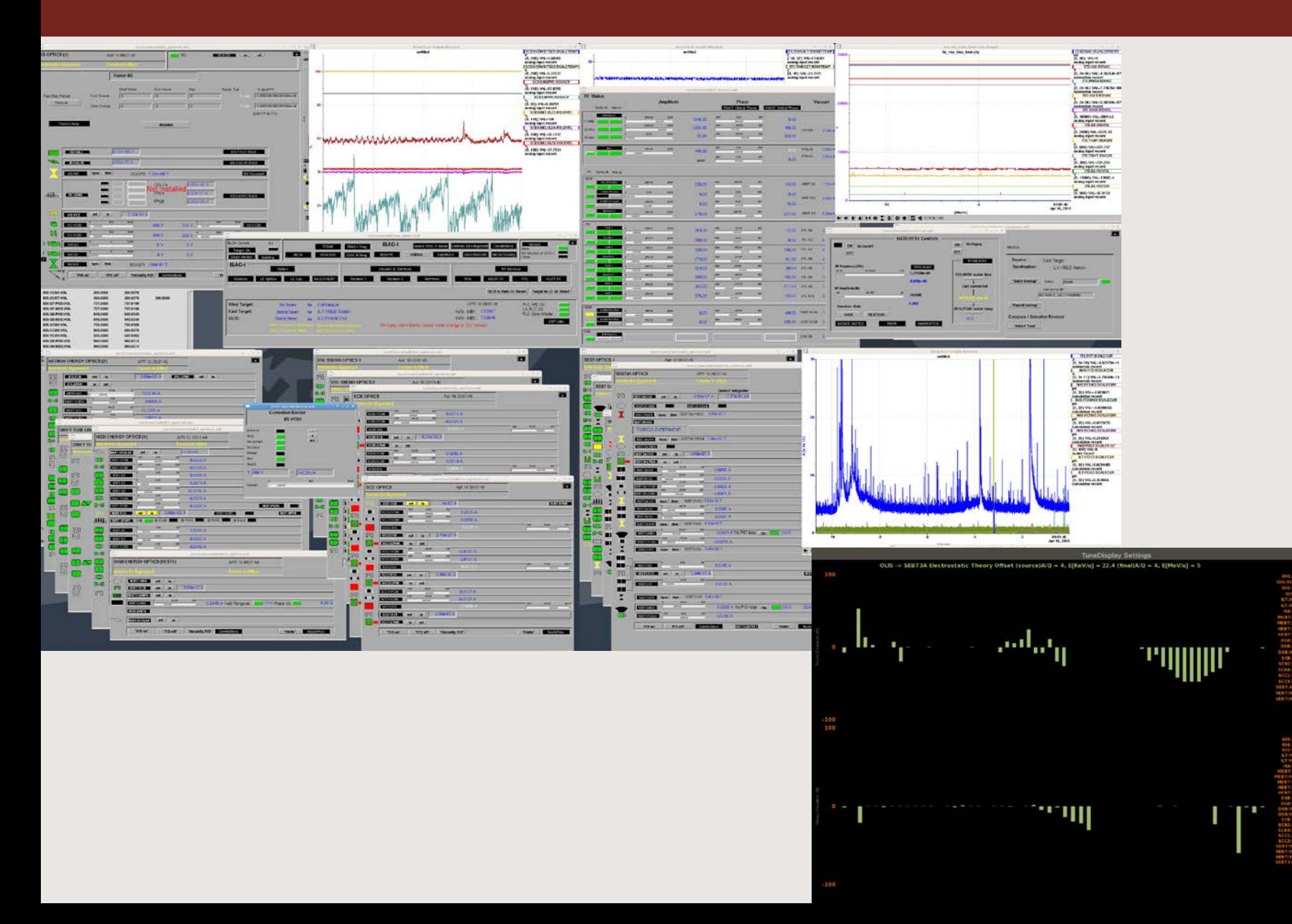

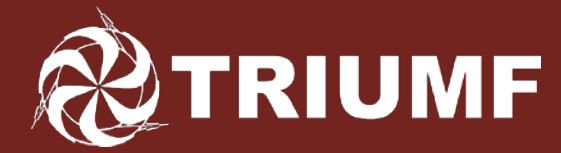

Canada's national laboratory for particle and nuclear physics Laboratoire national canadien pour la recherche en physique nucléaire et en physique des particules

# Thank you! Merci

Owned and operated as a joint venture by a consortium of Canadian universities via a contribution through the National Research Council Canada Propriété d'un consortium d'universités canadiennes, géré en co-entreprise à partir d'une contribution administrée par le Conseil national de recherches Canada TRIUMF: Alberta | British Columbia | Calgary | Carleton | Guelph | Manitoba | McGill | McMaster | Montréal | Northern British Columbia | Queen's | Regina | Saint Mary's | Simon Fraser | Toronto | Victoria | Western | Winnipeg | York

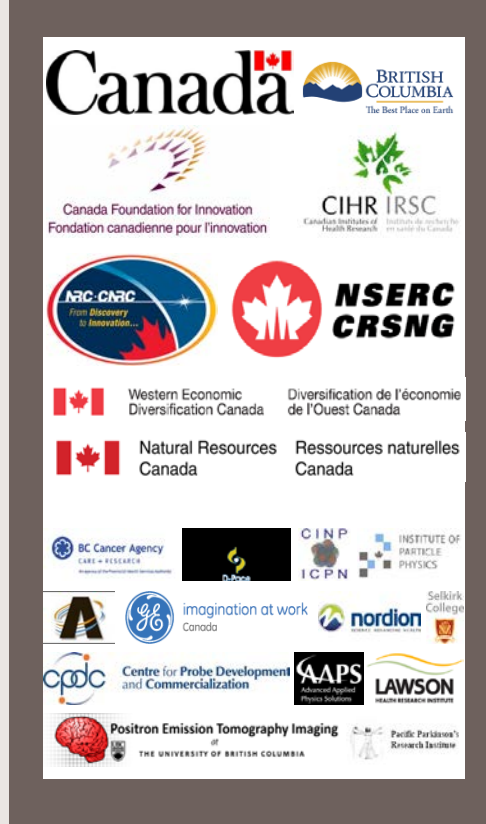